# Background – Functions (1C)

Young Won Lim 7/12/18 Copyright (c) 2016 - 2018 Young W. Lim.

 Permission is granted to copy, distribute and/or modify this document under the terms of the GNU Free Documentation License, Version 1.2 or any later version published by the Free Software Foundation; with no Invariant Sections, no Front-Cover Texts, and no Back-Cover Texts. A copy of the license is included in the section entitled "GNU Free Documentation License".

Please send corrections (or suggestions) to [youngwlim@hotmail.com.](mailto:youngwlim@hotmail.com)

This document was produced by using LibreOffice.

Young Won Lim 7/12/18 <http://learnyouahaskell.com/making-our-own-types-and-typeclasses#the-functor-typeclass>

<http://learnyouahaskell.com/functors-applicative-functors-and-monoids>

Haskell in 5 steps https://wiki.haskell.org/Haskell\_in\_5\_steps

#### First-Class Functions

#### **first**-**class functions**

#### **functions** are treated as **first**-**class citizens**

the function names do not have any special status they are treated like ordinary variables with a function type.

#### the language supports

- **passing** functions as arguments to other functions,
- **returning** functions **as the values** from other functions,
- **assigning** functions to variables
- storing functions in data structures.
- supporting **anonymous functions** (function literals) as well

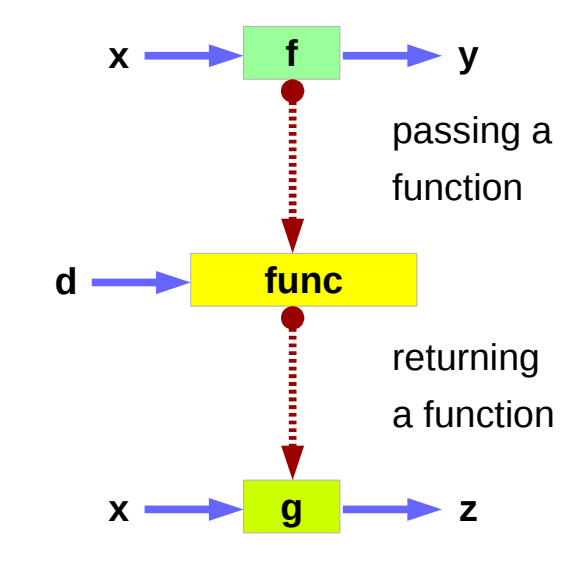

https://en.wikipedia.org/wiki/First-class\_function

#### Higher-Order and First order Functions

**first-class functions** are a necessity in the **functional programming style** where **higher**-**order functions** are widely used

A **higher-order function** is a function that takes other functions as arguments or returns a function as result.

A **first-order function** is a function that does not takes other functions as arguments nor returns a function as result.

https://en.wikipedia.org/wiki/First-class\_function

### Higher-Order Function Example

A simple example of a **higher-order function** 

the **map** function,

which takes a function and a list, as its arguments, returns the list formed by applying the function to each member of the list.

For a language to support **map**, (higher-ordered function) it must support passing a function as an argument.

**map** (+3) [1, 2, 3] [4, 5, 6]  $(+3)$   $a > a$ A function argument

https://en.wikipedia.org/wiki/First-class\_function

#### Functionals in mathematics

a **higher-order function** (**functional**, **functional form** or **functor**) is a function that does at least one of the following:

takes one or more functions as arguments (i.e. procedural parameters), returns a function as its result.

All other functions are **first-order functions**.

#### Functional Examples

In mathematics **higher-order functions** are also termed **operators** or **functionals**.

The **differential operator** in calculus is a common example, since it **maps** a function to its derivative, also a function.

> $(D<sup>2</sup>-2D+1) f(x)$  $f'$   $\prime$   $(x) - 2f' (x) + f (x)$

#### Functors in mathematics

**Higher-order functions** should not be confused with other uses of the word "**functor**" in mathematics

**a functor is a map between categories**

Let **C** and **D** be **categories**.

A **functor F** from **C** to **D** is a **mapping** that

 associates to each **object X** in **C** an object **F(X)** in **D**,

 associates to each **morphism f : X → Y** in **C** a morphism **F(f) : F(X) → F(Y)** in **D**

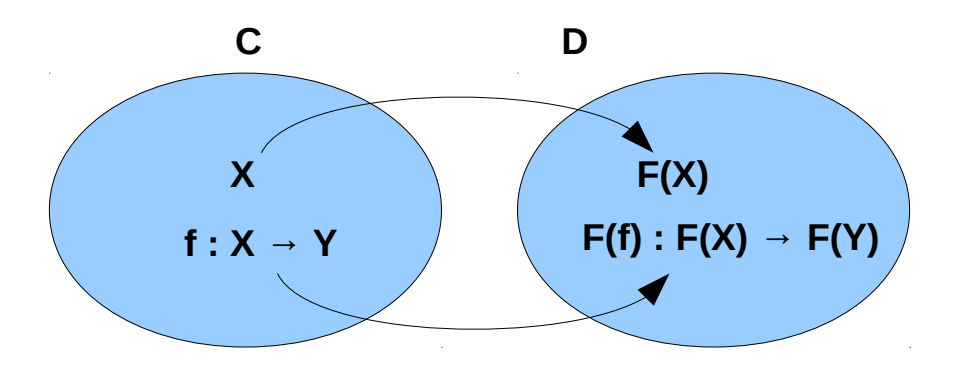

#### Functors and morphism

Let **C** and **D** be **categories**.

A **functor F** from **C** to **D** is a **mapping** that associates to each **object X** in **C** an object **F(X)** in **D**, associates to each **morphism**  $f : X \rightarrow Y$  in C a morphism  $F(f): F(X) \rightarrow F(Y)$  in **D** 

such that the following two conditions hold:  $F(id_x) = id_{F(X)}$  for every object **X** in **C**, preserve **identity morphisms F(g** • **f)** = **F(g)** • **F(f)** for all morphisms preseve **composition** morphisms  $f: X \rightarrow Y$  and  $g: Y \rightarrow Z$  in C.

functors must preserve **identity morphisms** and **composition** of **morphisms**.

### Function Definition

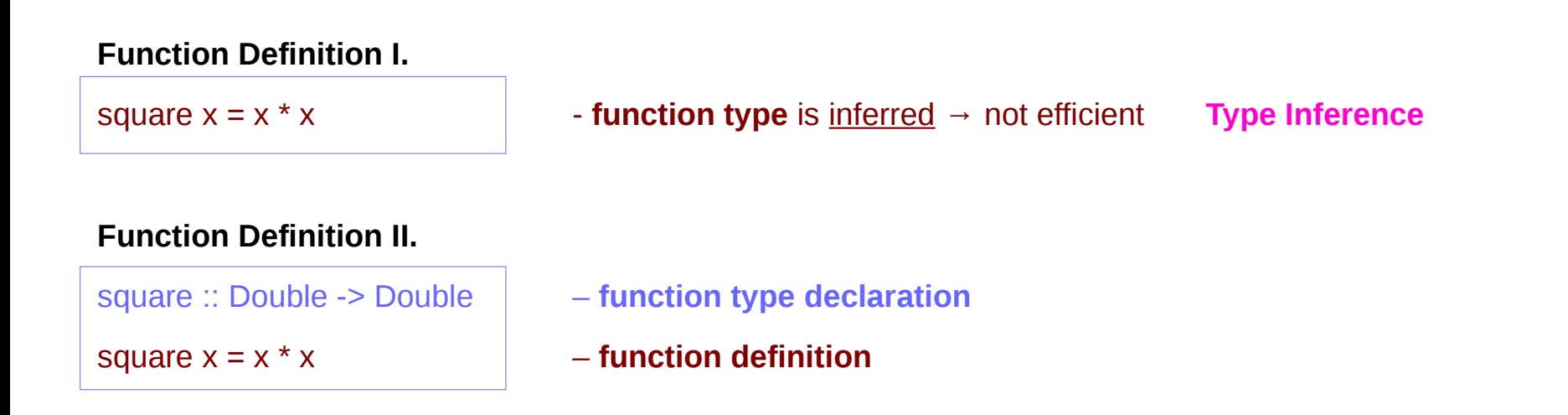

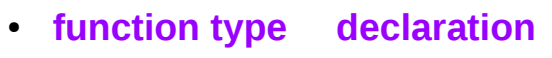

● **function definition**

http://www.toves.org/books/hsfun/

### Type Declaration

#### **Type Declaration**

the declaration of an identifier's type

**identifier name :: type name** ...

identifier names (including function identifiers) must always begin with a lower-case letter

type names in Haskell always begin with a capital letter

http://www.toves.org/books/hsfun/

### Function Types and Type Classes

#### **Function Definition I.**

square  $x = x * x$ 

#### **Function Definition II.**

square :: Double -> Double square  $x = x * x$ 

#### **function definition**

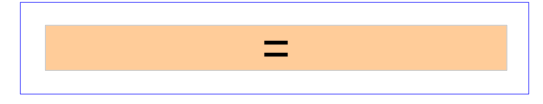

#### **function definition**

● function **type declaration**  =

#### **type class –** a set of types

- function **type** 1
- function **type** 2
- function **type** n

#### **Requirements**

Subclasses

http://www.toves.org/books/hsfun/

●

#### Curry & Uncurry

**f ::**  $a \rightarrow b \rightarrow c$  the curried form of  $g :: (a, b) \rightarrow c$ **f = curry g g = uncurry f**

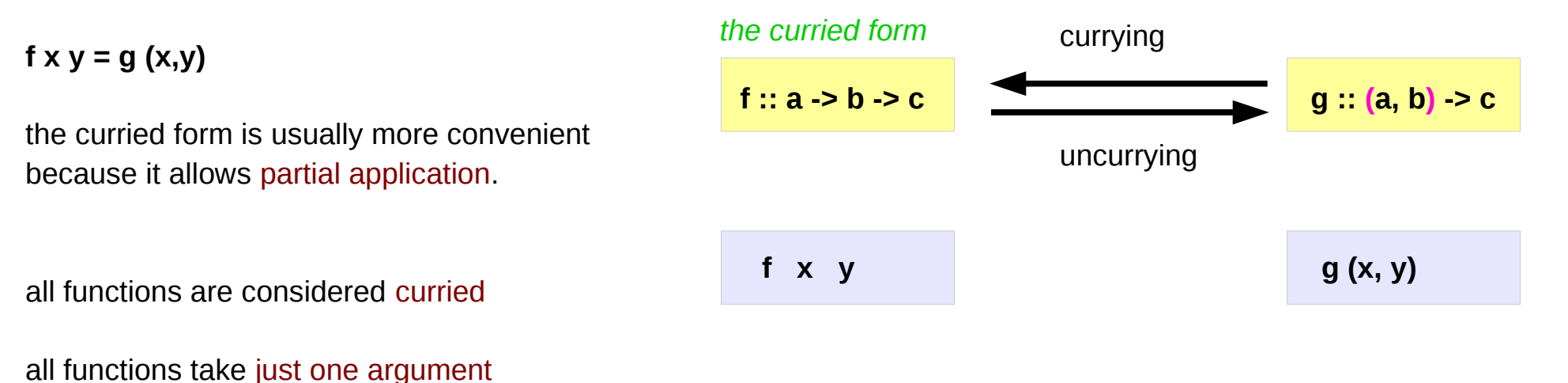

https://wiki.haskell.org/Currying

#### Functions : First-class Data Types

functions are **first-class data types**

Haskell treats functions as regular data,

just like integers, or floating-point values, or other types.

- a function can take other functions as parameters
- a function takes a parameter and produces another function (curried function)

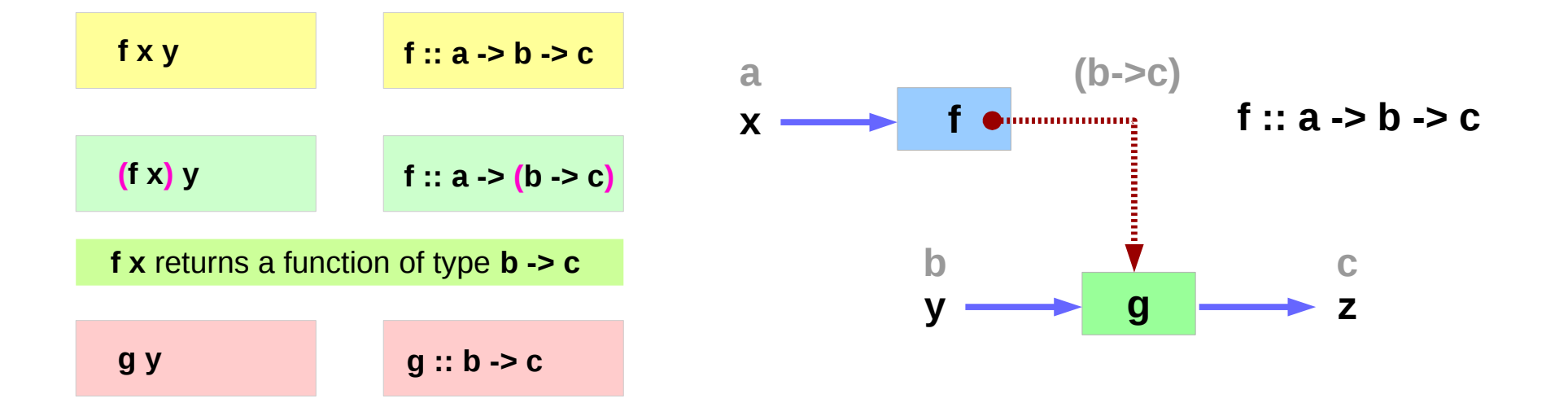

http://www.toves.org/books/hsfun/

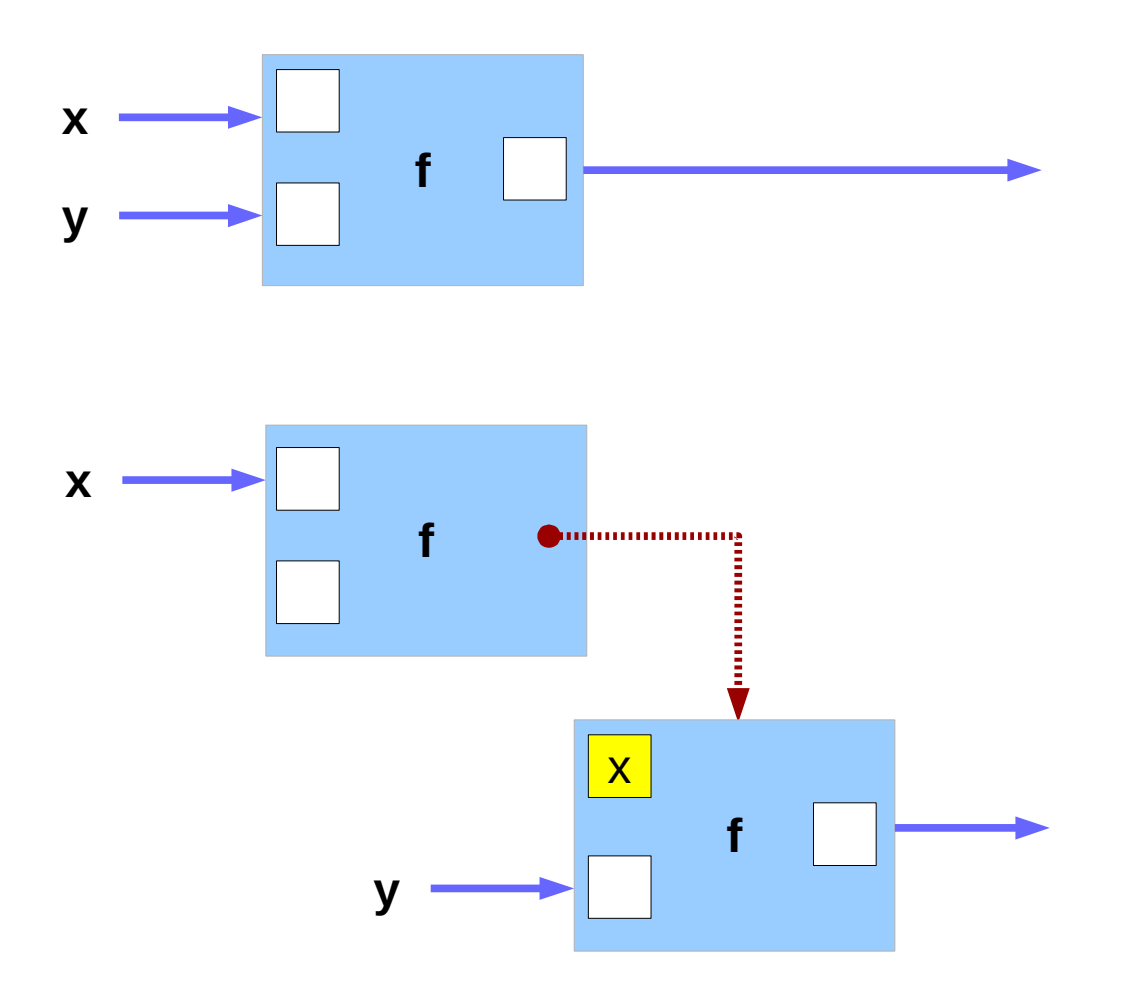

http://learnyouahaskell.com/functors-applicative-functors-and-monoids

#### Uncurrying Examples

**fn :: a -> b -> c -> d**

**uncurry \$ fn :: (a, b) -> c -> d**

**uncurry . uncurry \$ fn :: (a, b, c) -> d**

https://wiki.haskell.org/Lifting

### Polymorphic Functions

specific types vs. arbitrary types

a **polymorphic** functions – an abstract type each type variable is generally a lower-case letter.

Example) A translate function

takes a function **f** and a distance **d**

returns a new function **g**

that is **f** "translated" **d** units to the right

http://www.toves.org/books/hsfun/

### Polymorphic Function Examples

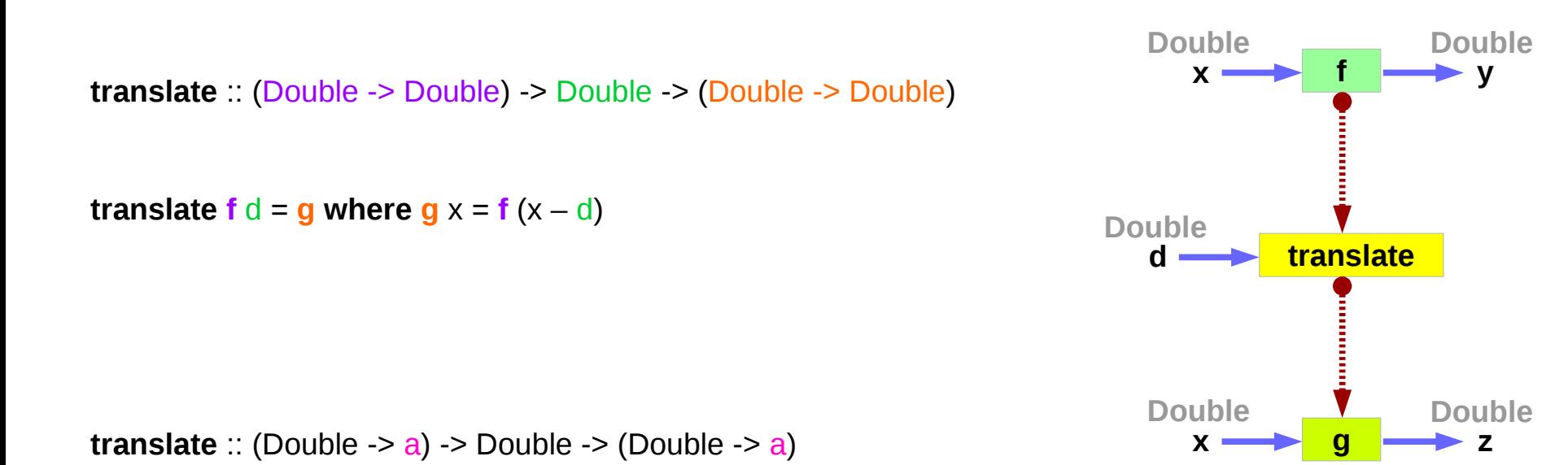

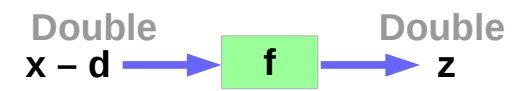

http://www.toves.org/books/hsfun/

**Background (1C) Functions** 19 Young Won Lim

## **Currying**

**f :: a -> b -> c** 

Currying recursively transforms a function that takes multiple arguments into a function that takes just a single argument and returns another function if any arguments are still needed.

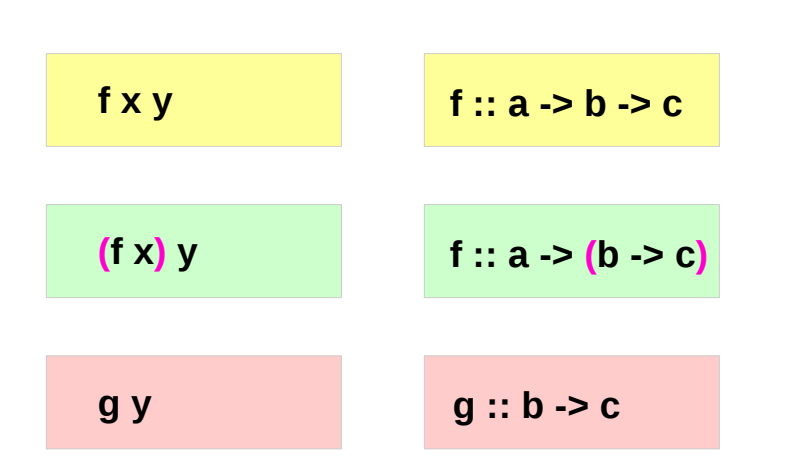

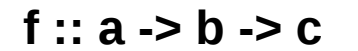

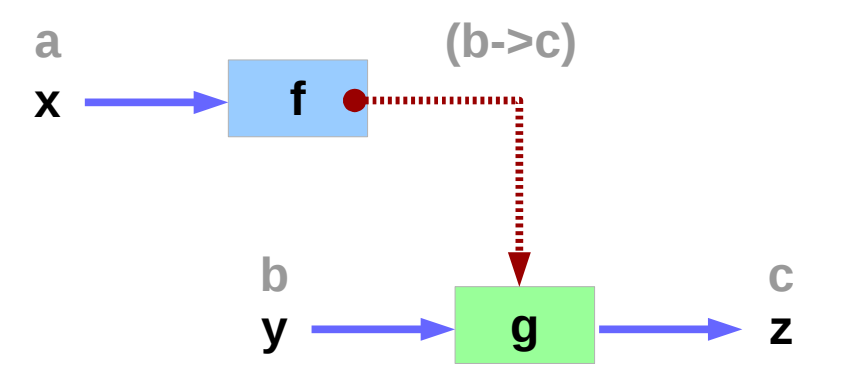

https://wiki.haskell.org/Currying http://learnyouahaskell.com/functors-applicative-functors-and-monoids

#### **Background (1C) Fackground (1C)**<br>**Functions** 7/12/18

### Partially Applied Functions – f, (f x)

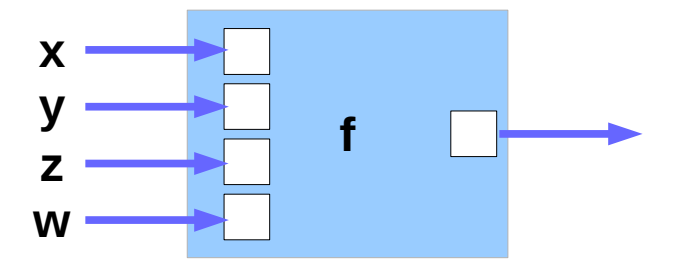

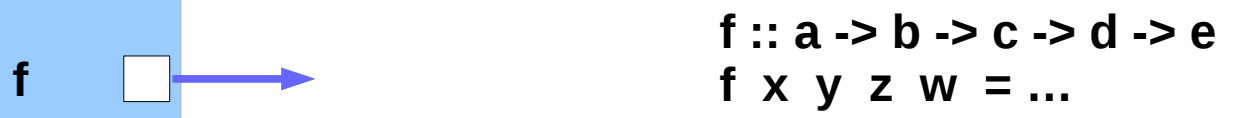

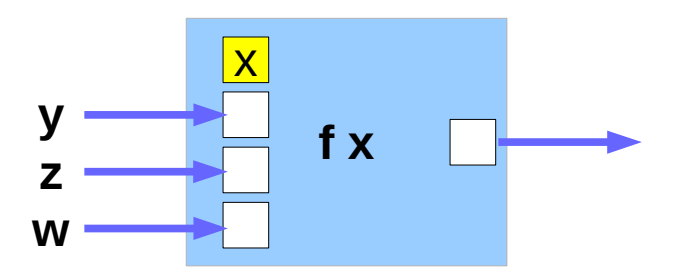

**(f x) y z w** 

**g1 :: b -> c -> d -> e g1 y z w = …** 

### Partially Applied Functions –  $(f \times y)$ ,  $(f \times y \times z)$

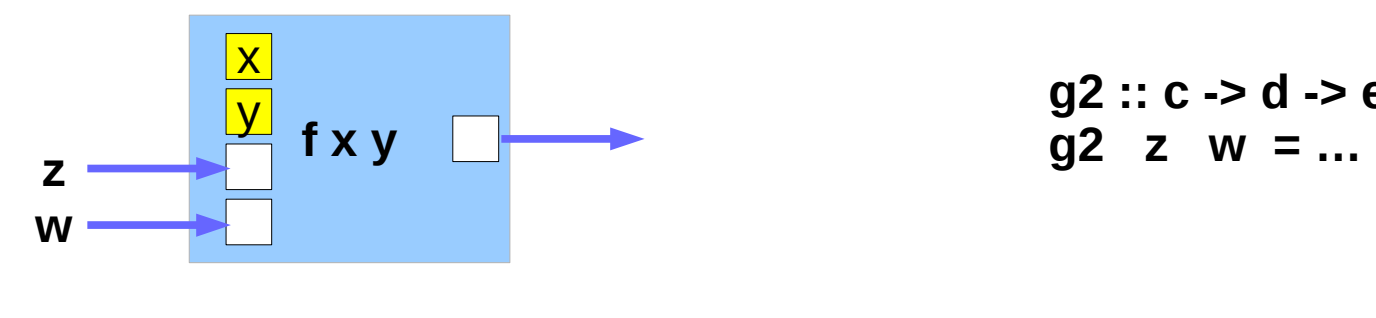

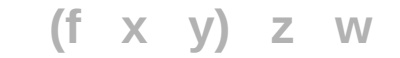

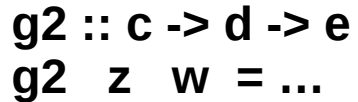

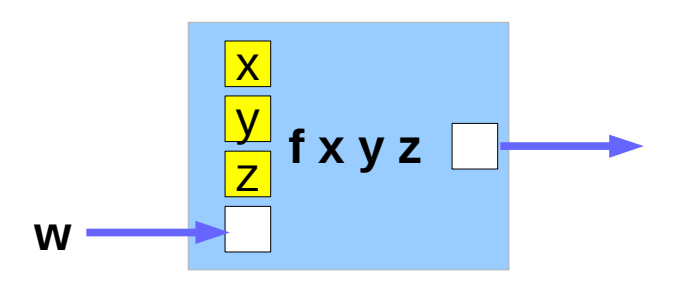

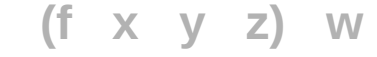

**g3 :: d -> e g3 w = …** 

#### Partially Applied Functions – g1, g2, g3

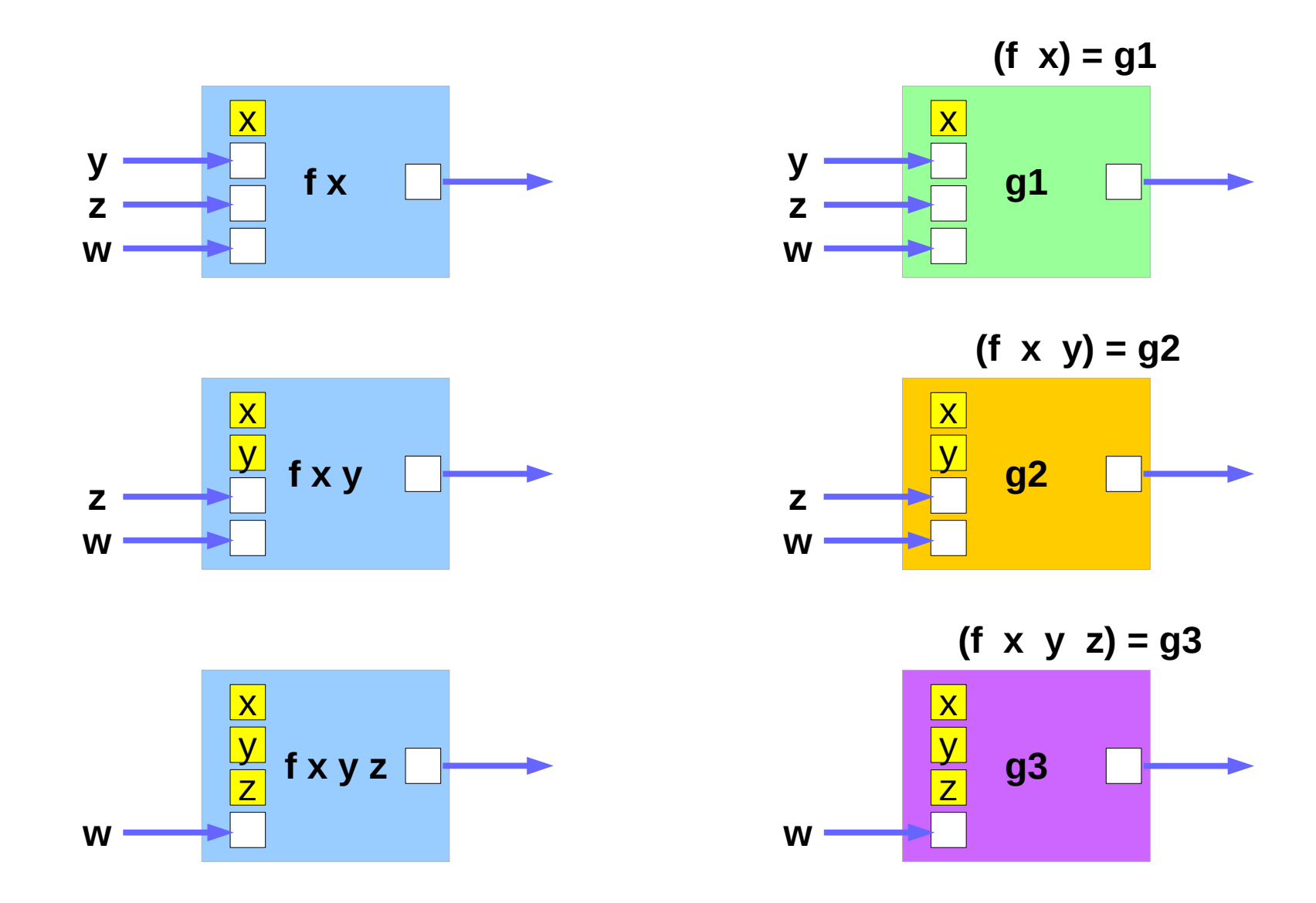

**Background (1C) Fackground (1C)**<br>**Functions** 7/12/18

#### Returning Functions

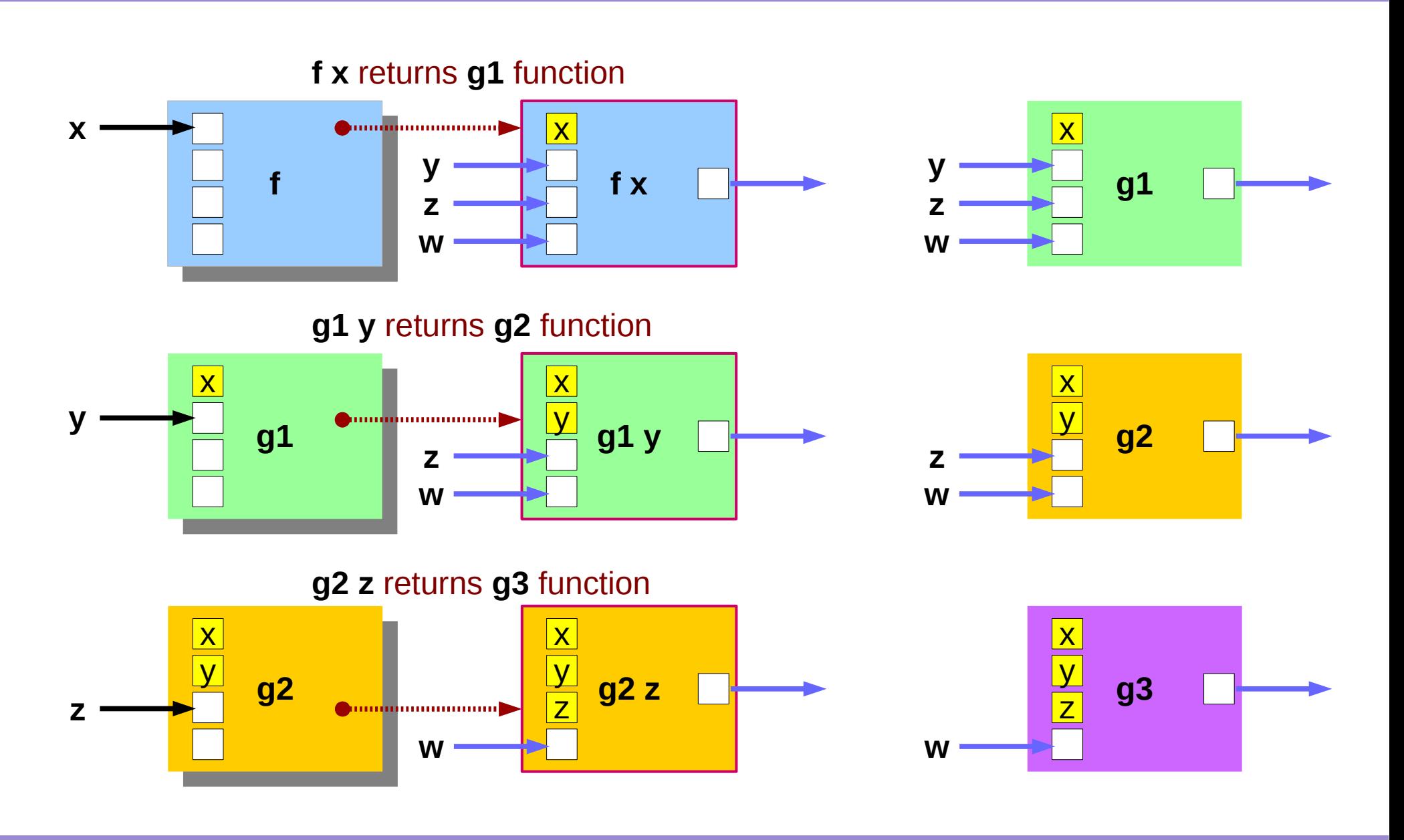

**Background (1C) Fackground (1C)**<br>**Punctions** 24 Young Won Lim

**f :: a -> b -> c -> d -> e**

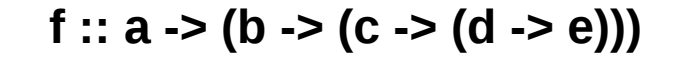

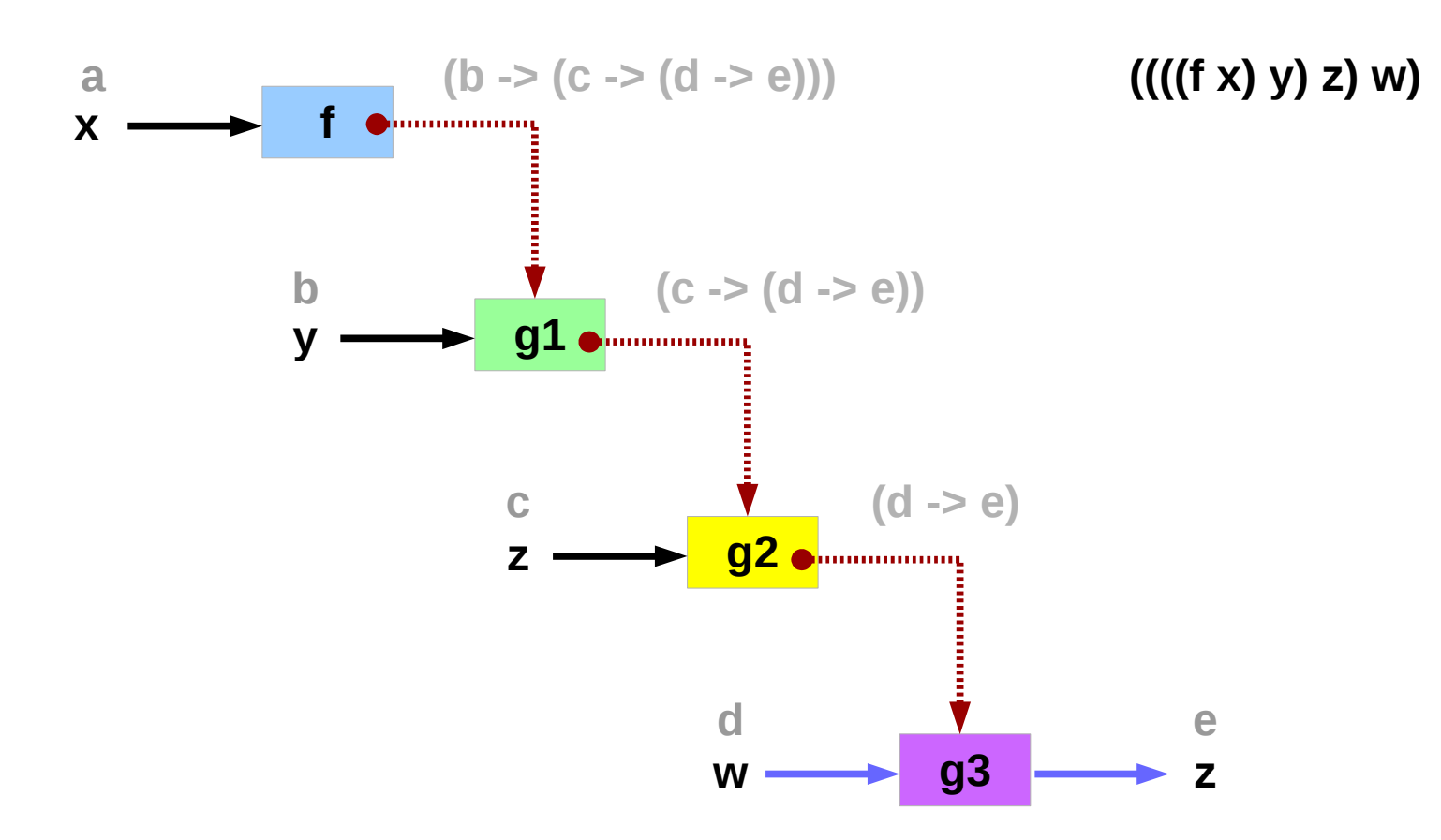

http://learnyouahaskell.com/functors-applicative-functors-and-monoids

**Background (1C) Fackground (1C)**<br>**Functions** 7/12/18

7/12/18

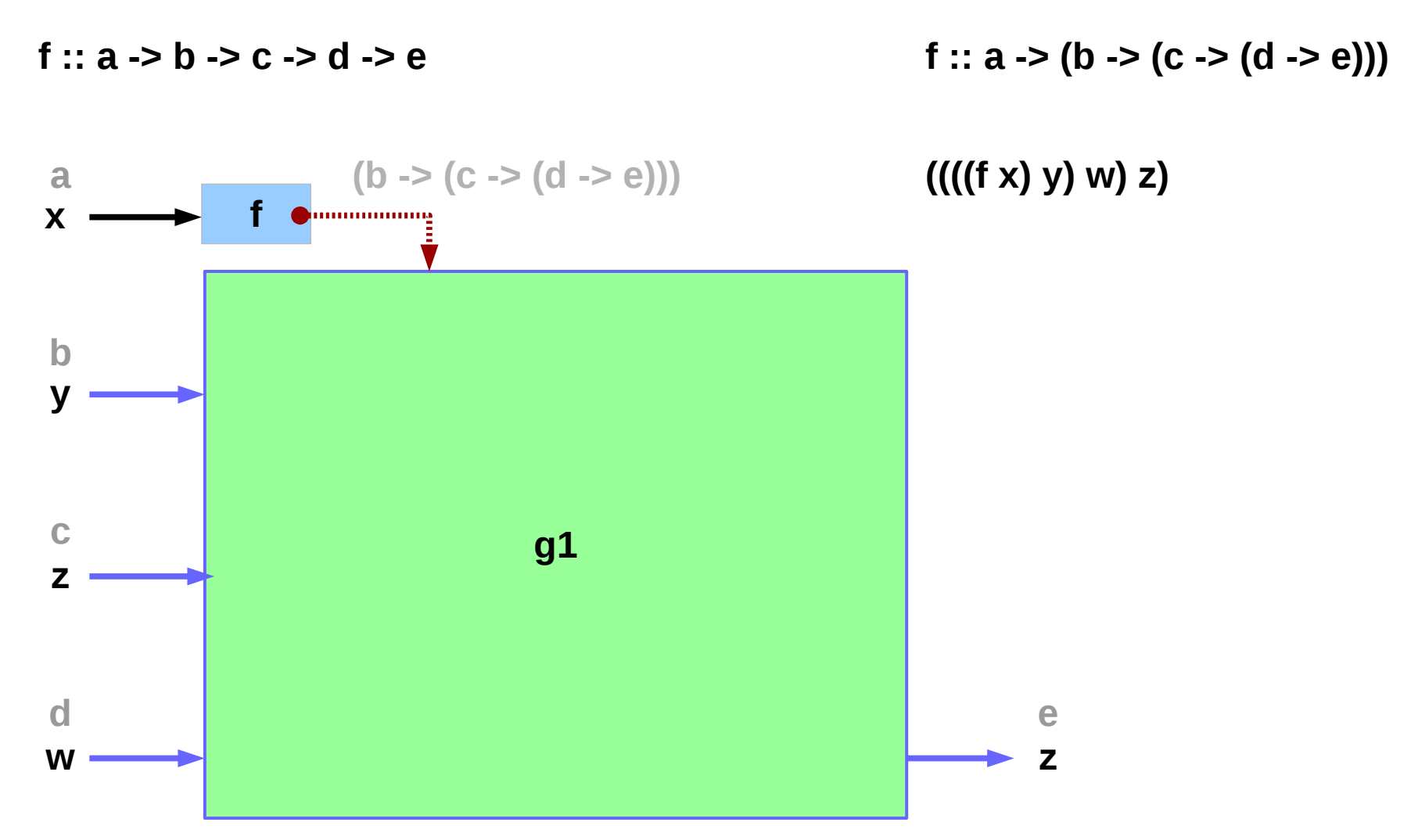

http://learnyouahaskell.com/functors-applicative-functors-and-monoids

**Background (1C) Fackground (1C)**<br>**Functions** 7/12/18

7/12/18

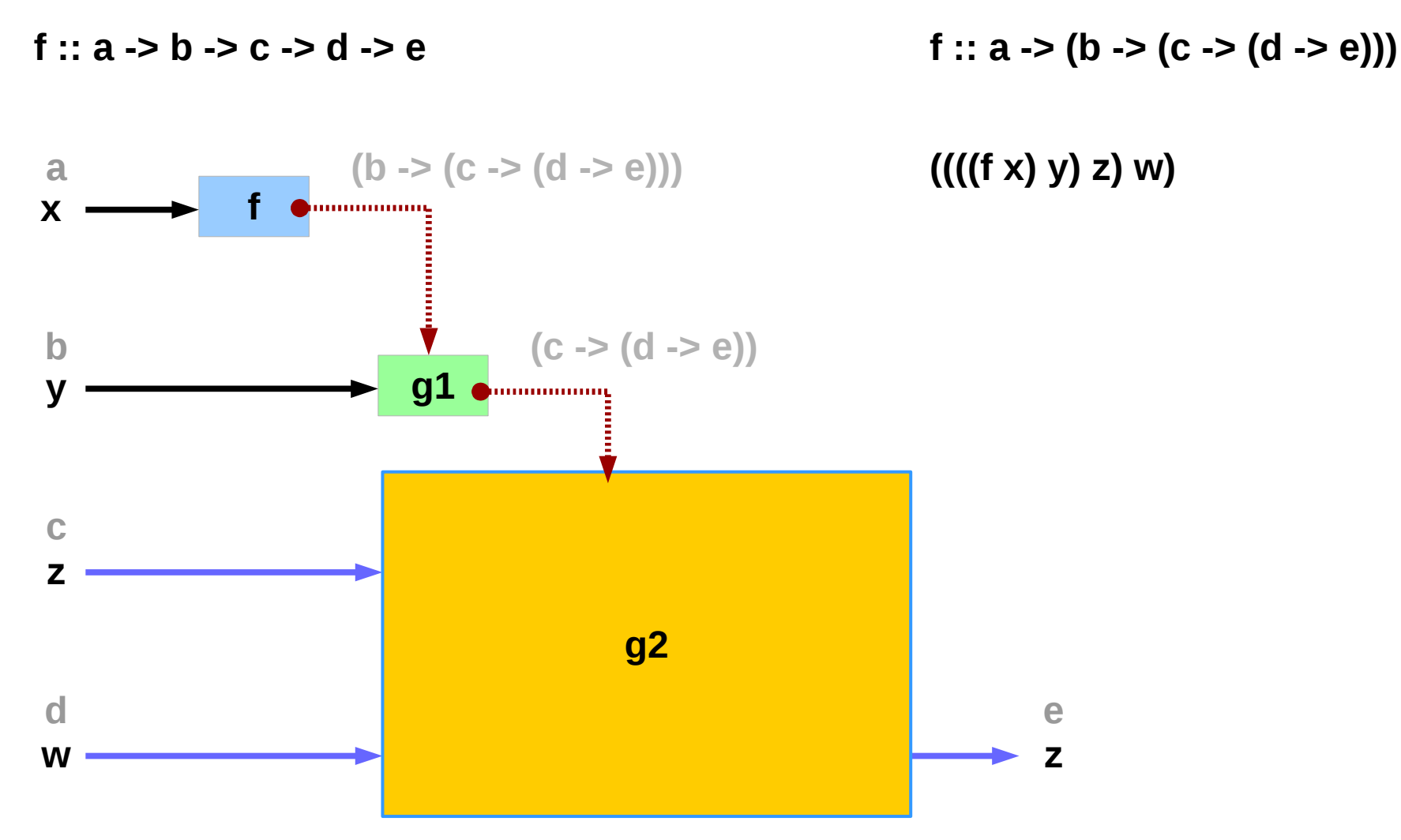

http://learnyouahaskell.com/functors-applicative-functors-and-monoids

**Background (1C) Fackground (1C)**<br>**Functions** 7/12/18

**f :: a -> b -> c -> d -> e**

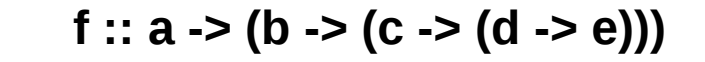

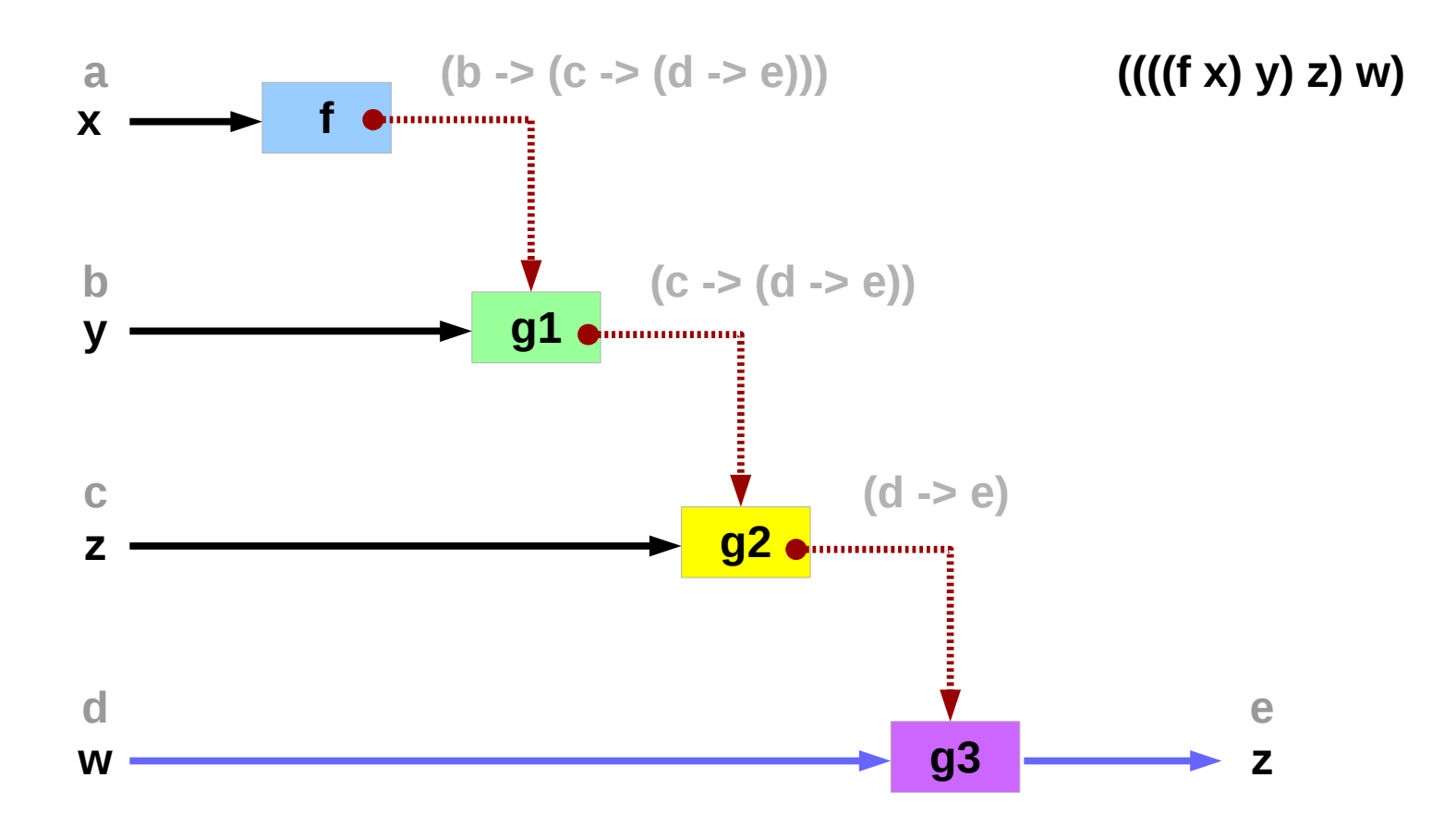

http://learnyouahaskell.com/functors-applicative-functors-and-monoids

**Background (1C) Fackground (1C)**<br>**Functions** 7/12/18

7/12/18

mult :: Int -> Int -> Int -> Int  $\blacksquare$  int  $f : a \rightarrow (b \rightarrow (c \rightarrow d))$ **(((mult x) y) z)** 

**(((f x) y) z)**

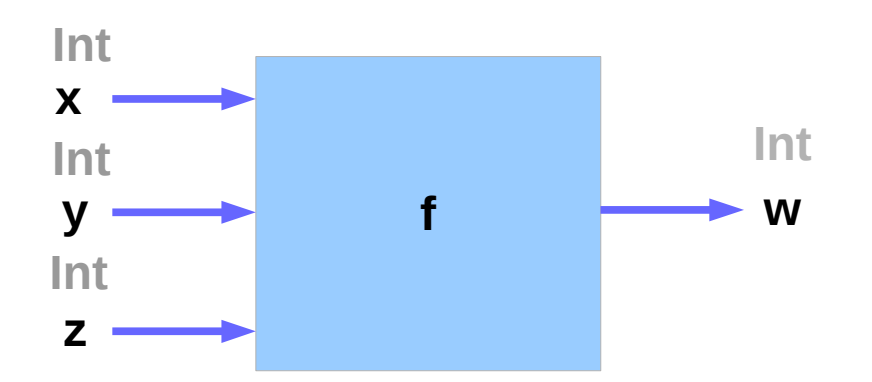

http://learnyouahaskell.com/functors-applicative-functors-and-monoids

#### **Background (1C) Fackground (1C)**<br>**Functions** 7/12/18

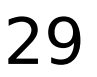

#### Partial Applications

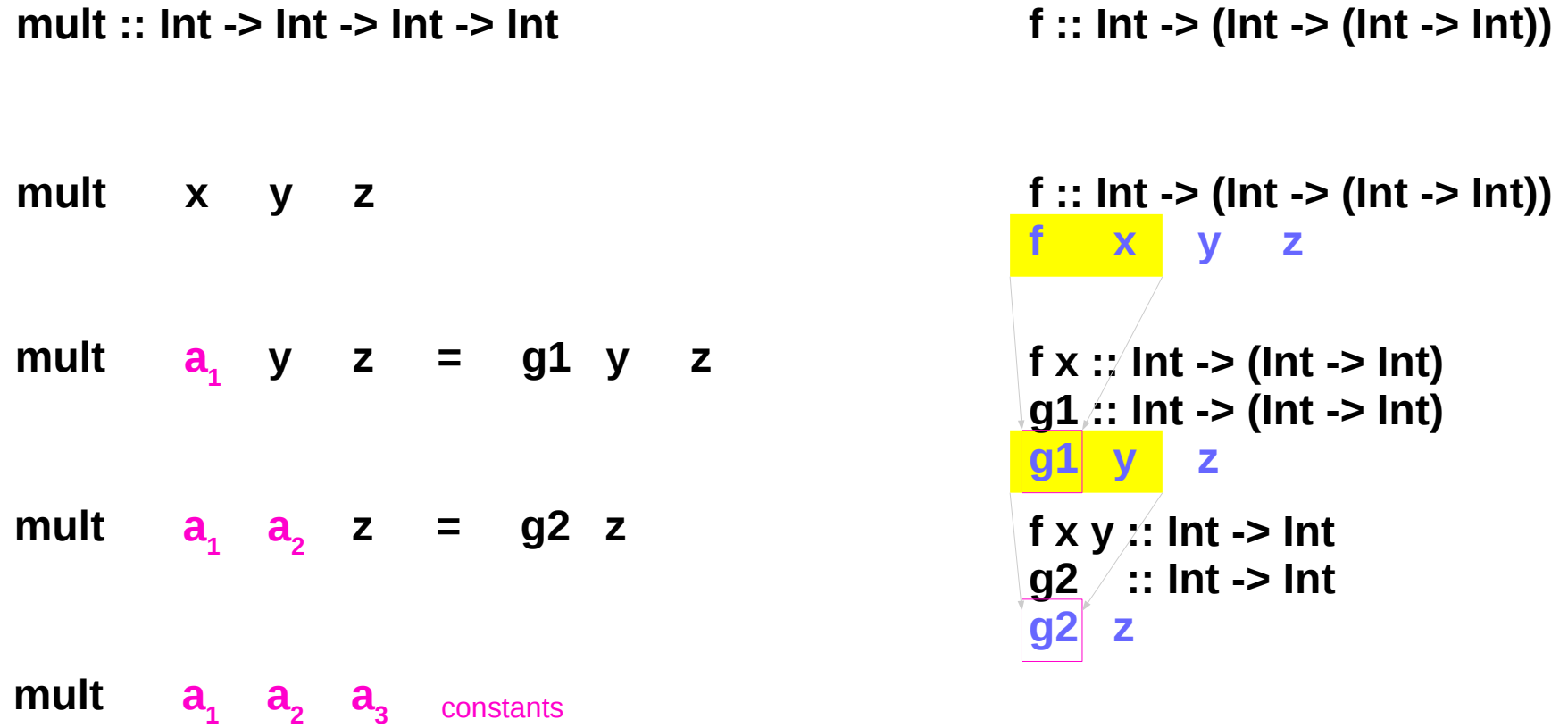

http://learnyouahaskell.com/functors-applicative-functors-and-monoids

**Background (1C) Fackground (1C)**<br>**Functions** 30  $\frac{30}{2}$  and  $\frac{30}{2}$  and  $\frac{30}{2}$  and  $\frac{30}{2}$  and  $\frac{30}{2}$  and  $\frac{30}{2}$ 

#### Returning Functions

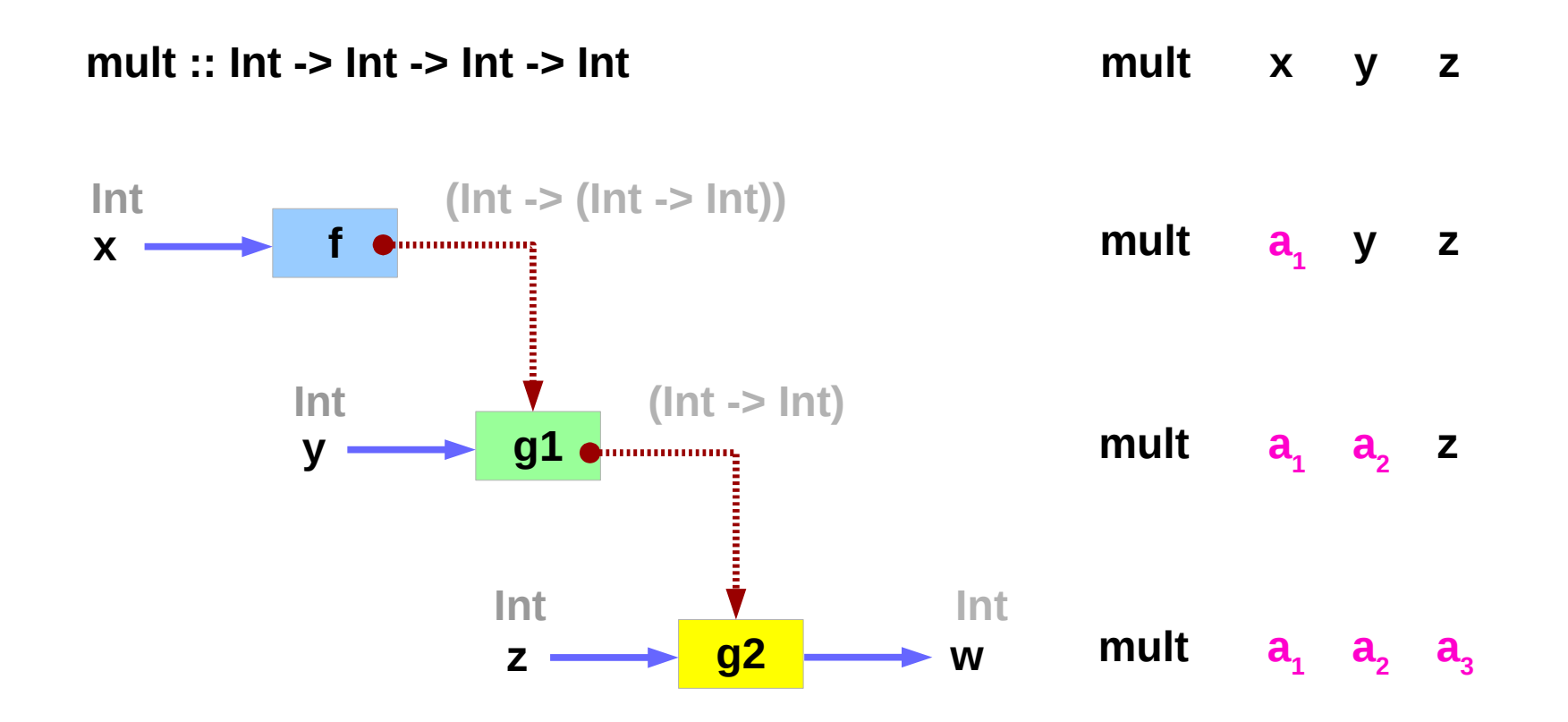

http://learnyouahaskell.com/functors-applicative-functors-and-monoids

**mult :: Int -> Int -> Int -> Int** 

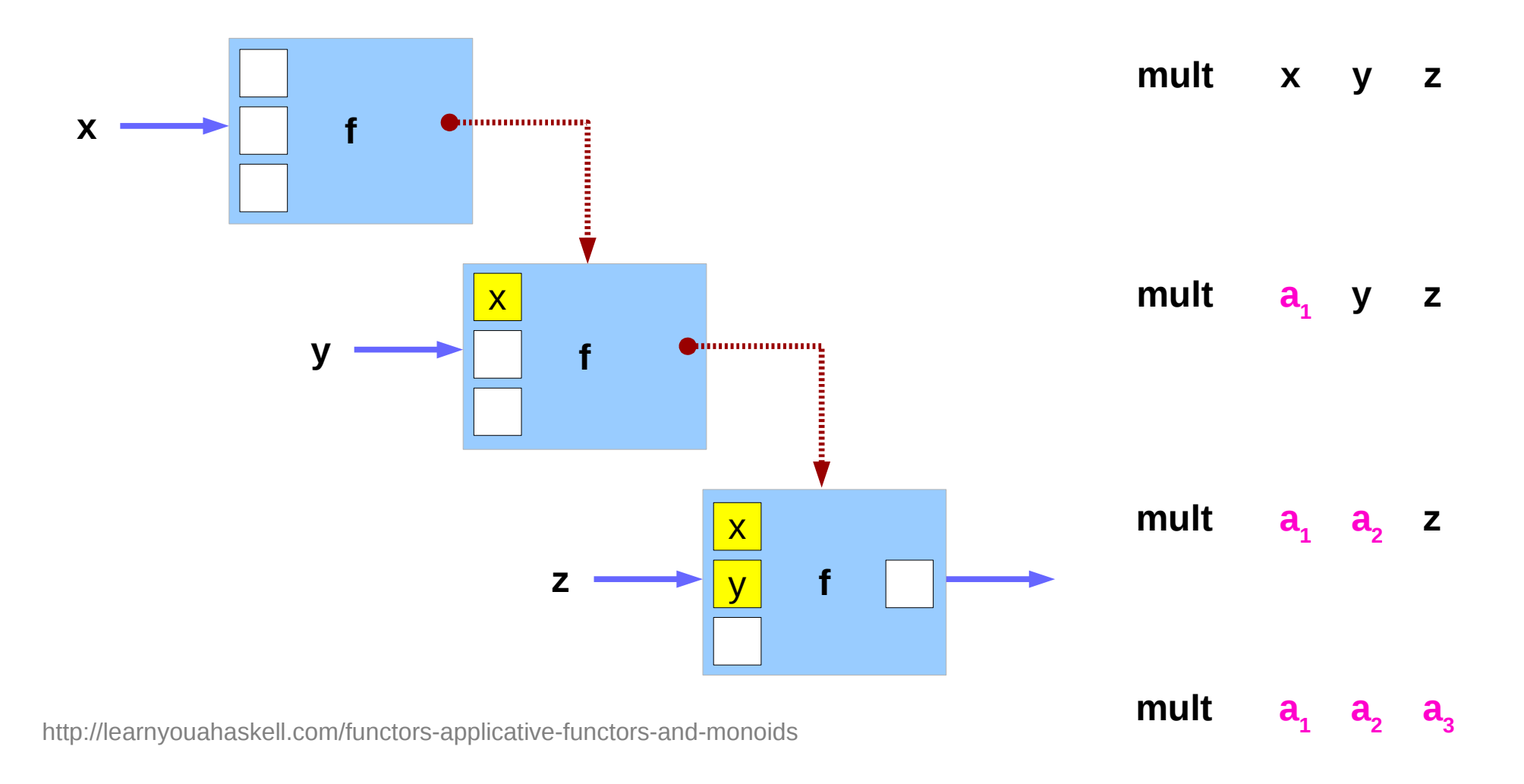

#### Anonymous Function

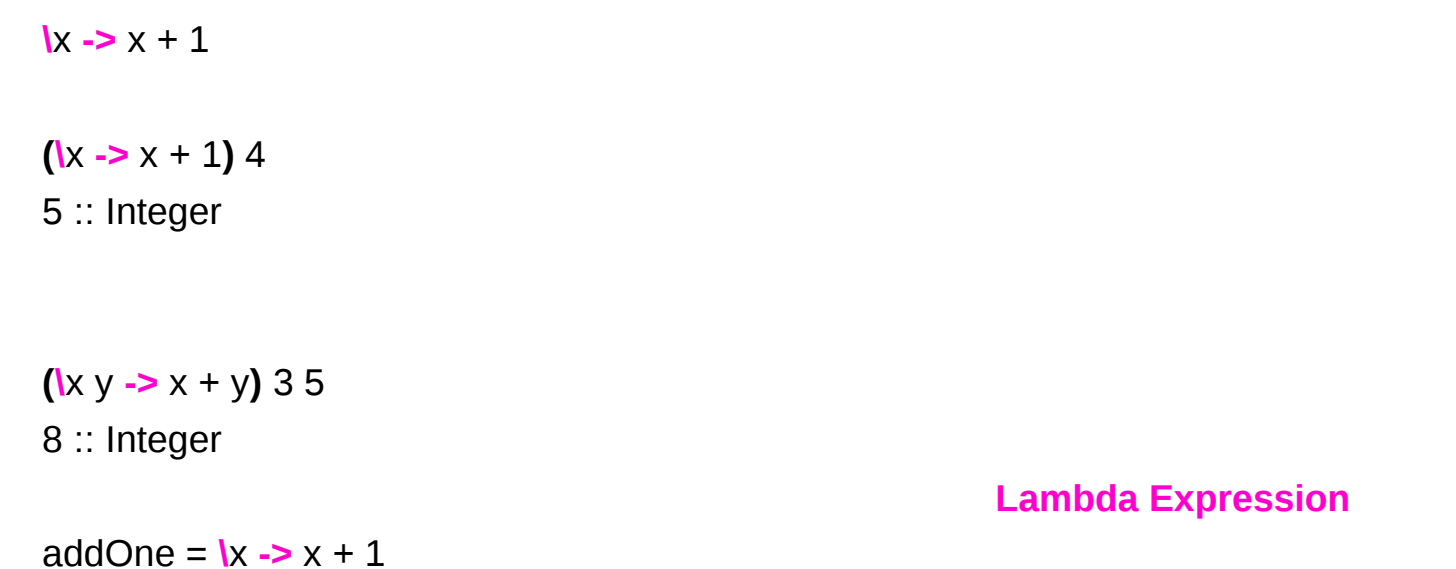

https://wiki.haskell.org/Anonymous\_function

#### **let** … **in** …

```
cylinder :: (RealFloat a) => a \rightarrow a \rightarrow acylinder r h = let sideArea = 2 * pi * r * h 
       topArea = pi * r ^2
    in sideArea + 2 * topArea
```
The form is **let** <br/>bindings> in <expression>.

The names that you define in the **let** part are **accessible** to the expression after the **in** part.

Notice that the names are also aligned in a single column.

For now it just seems that **let** puts the bindings first and the expression that uses them later **whereas** where is the other way around.

http://learnyouahaskell.com/syntax-in-functions

### **\$** a single argument

\$ a convenience function that eliminates many parentheses.

When a **\$** is encountered, the expression on its right is applied as the parameter to the function on its left.

writing an opening parentheses **(** and then writing a closing one **)** on the far right side of the expression.

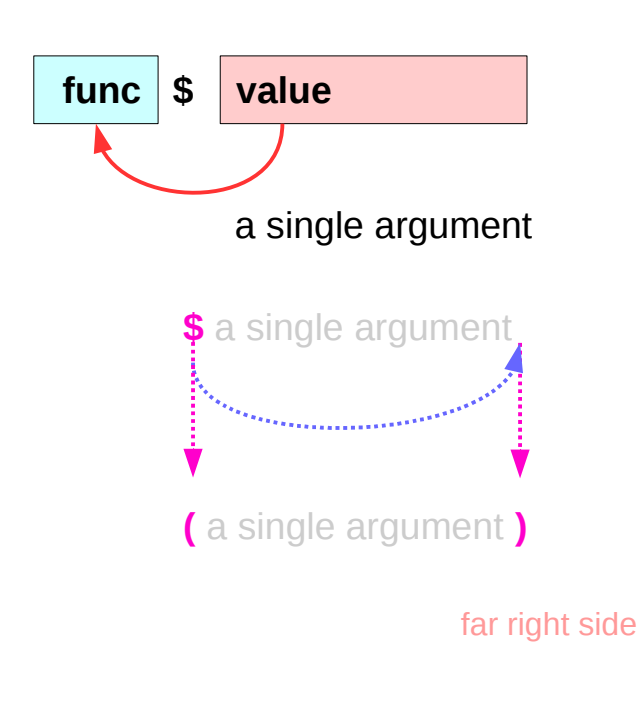

### **\$** Function Application

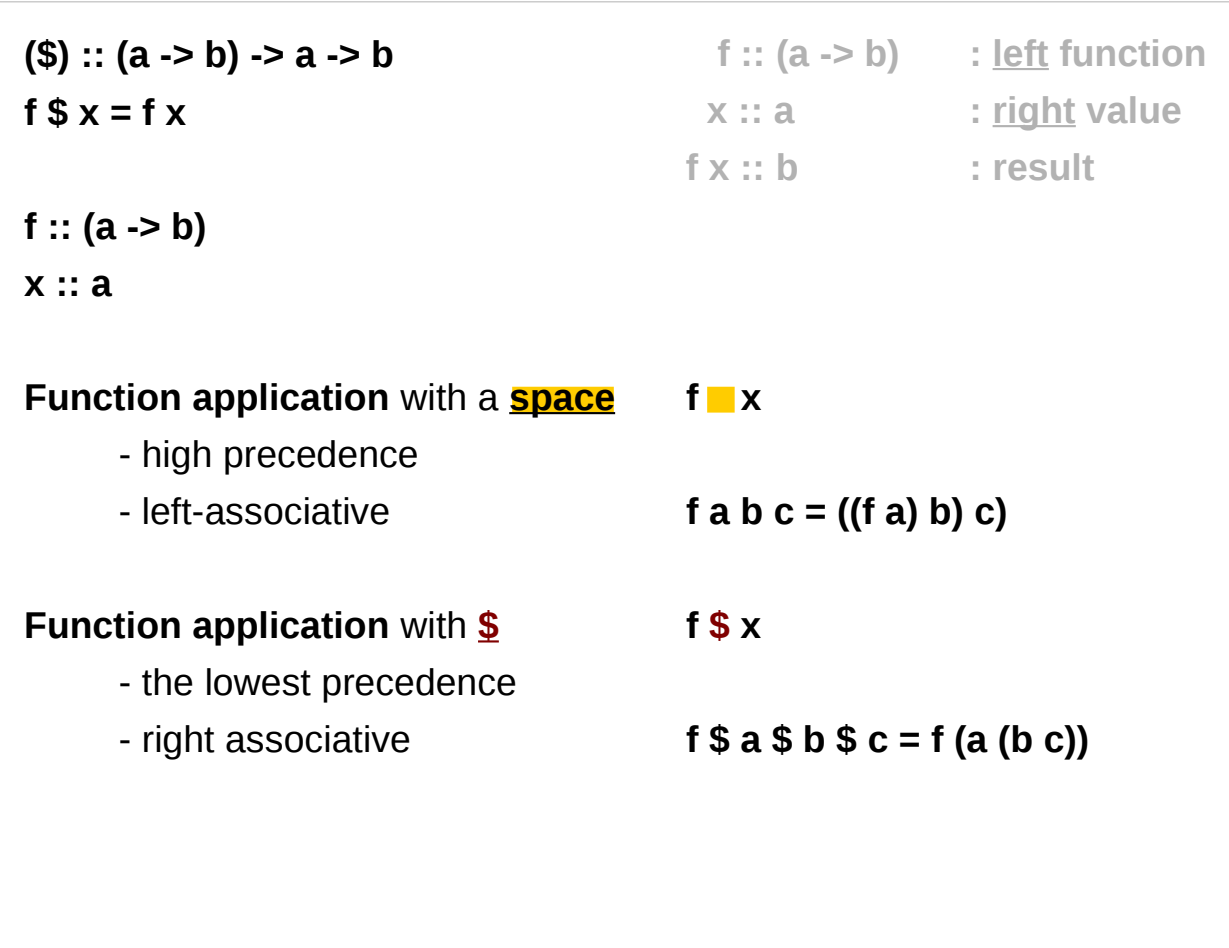

### **\$** Function Application Examples

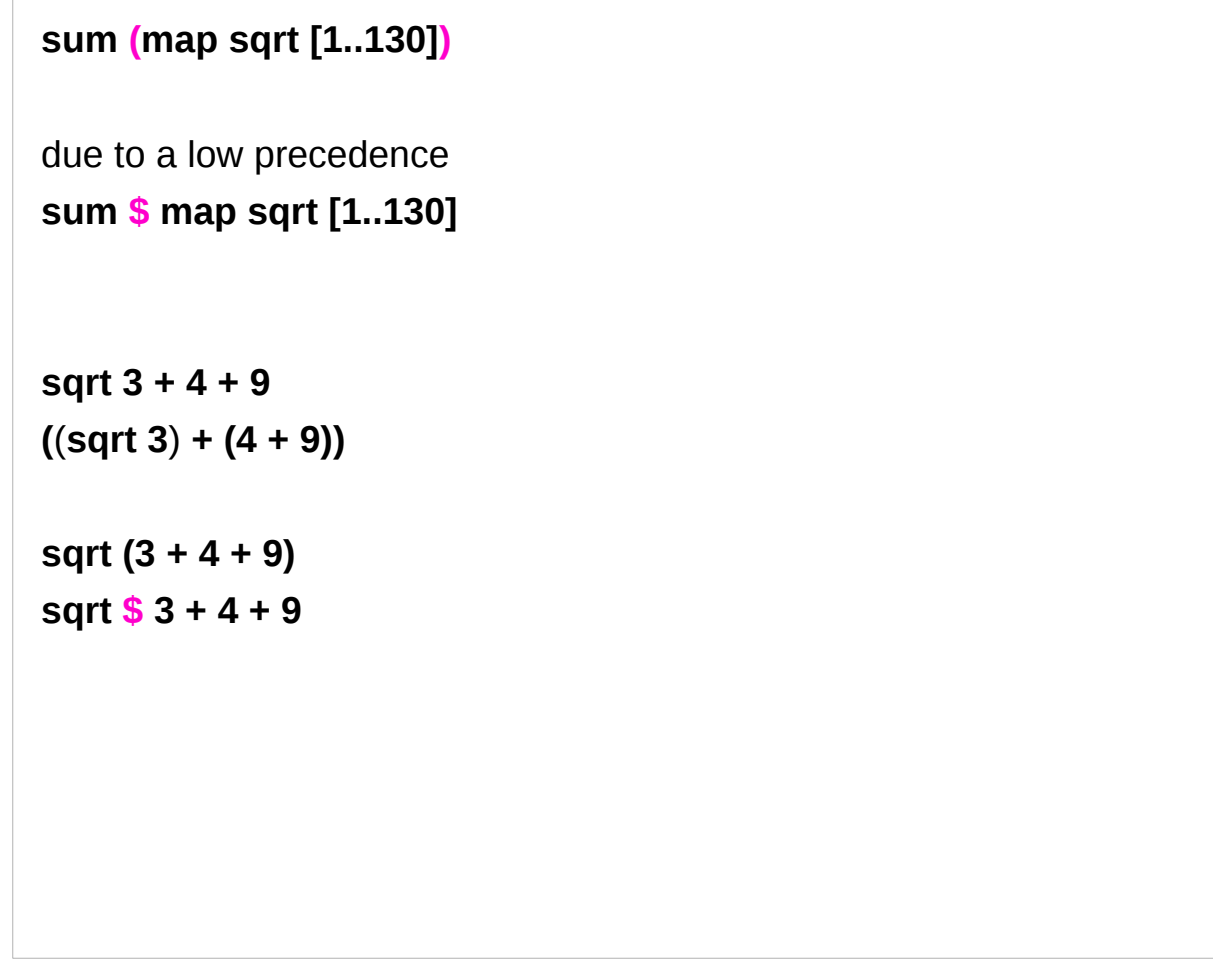

#### **\$** Right Associative Examples

because \$ is right-associative

**f (g (z x)) f \$ g \$ z x**

**sum (filter (> 10) (map (\*2) [2..10])) sum \$ filter (> 10) \$ map (\*2) [2..10]**

### **\$** Map Function Application Examples

But apart from getting rid of parentheses, **\$** means that function application can be treated just like another function.

map function application over a list of functions.

**map (\$ 3) [(4+), (10\*), (^2), sqrt]** 

**[(4+ \$ 3), (10\* \$ 3), (^2 \$ 3), sqrt \$ 3]** 

**[7.0, 30.0, 9.0, 1.7320508075688772]** 

#### **const** function

```
const x = x
```
Prelude> **const** 3 333

3

```
Prelude> const 3 99999
```
3

useful for passing to higher-order functions when you don't need all their flexibility.

For example, the monadic sequence operator >> can be defined in terms of the monadic bind operator as

```
x >> y = x >>= const y
```

```
(>>) = (. const) . (>>=)
```
https://stackoverflow.com/questions/7402528/whats-the-point-of-const-in-the-haskell-prelude

#### **read** function

Prelude> **let x = read "True"** Prelude> **:t x x :: Read a => a**

**x** doesn't have a concrete type. x is sort of an expression that can provide a value of a concrete type, when we ask for it.

ask **x** to be an **Int** or a **Bool** or anything

Prelude> **x :: Bool**

**True**

**Input: read "12"::Int Output: 12**

**Input: read "12"::Double Output: 12.0**

**Input: read "1.22"::Double Output: 1.22**

<https://stackoverflow.com/questions/7402528/whats-the-point-of-const-in-the-haskell-prelude> [http://zvon.org/other/haskell/Outputprelude/read\\_f.html](http://zvon.org/other/haskell/Outputprelude/read_f.html)

#### **replicate**, **take**, **repeat**, **cycle, iterate**

**replicate Int -> a -> [a]** creates a list of **length** given by the first argument and the items having **value** of the second argument

**take Int -> [a] -> [a]** creates a list, the first argument determines, how many **items** should be taken from the list passed as the second argument

**repeat a -> [a]** it creates an **infinite** list where all items are the first argument

**cycle [a] -> [a]** it creates a **circular list** from a finite one

**Iterate (a -> a) -> a -> [a]** creates an **infinite** list where the first item is calculated by applying the function on the second argument, the second item by applying the function on the previous result and so on.

http://zvon.org/other/haskell/Outputprelude/cycle\_f.html

#### **replicate**, **take**, **repeat**, **cycle, iterate examples**

**Input: replicate 3 5 Output: [5,5,5]**

**Input: replicate 4 "aa" Output: ["aa","aa","aa","aa"]**

**Input: replicate 5 'a' Output: "aaaaa"**

**Input: take 5 [1,2,3,4,5,6,7] Output: [1,2,3,4,5]**

**Input: take 5 [1,2] Output: [1,2]**

**Input: take 0 [1,2,3,4,5,6,7] Output: []**

**Input: take 5 (repeat 3) Output: [3,3,3,3,3]**

**Input: take 7 (iterate (2\*) 1) Output: [1,2,4,8,16,32,64]**

**Input: take 10 (cycle [1,2,3]) Output: [1,2,3,1,2,3,1,2,3,1]**

**Input: take 4 (repeat 3) Output: [3,3,3,3]**

**Input: take 6 (repeat 'A') Output: "AAAAAA"**

**Input: take 5 (repeat "A") Output: ["A","A","A","A","A"]**

**Input: take 10 (cycle [1,2,3]) Output: [1,2,3,1,2,3,1,2,3,1]**

**Input: take 10 (cycle "ABC") Output: "ABCABCABCA"**

http://zvon.org/other/haskell/Outputprelude/cycle\_f.html

flip ::  $(a -> b -> c) -> b -> a -> c$ flip  $f \times y = f y x$ 

flip f takes its (first) two arguments in the reverse order of f.

https://www.haskell.org/hoogle/?hoogle=flip

### flip

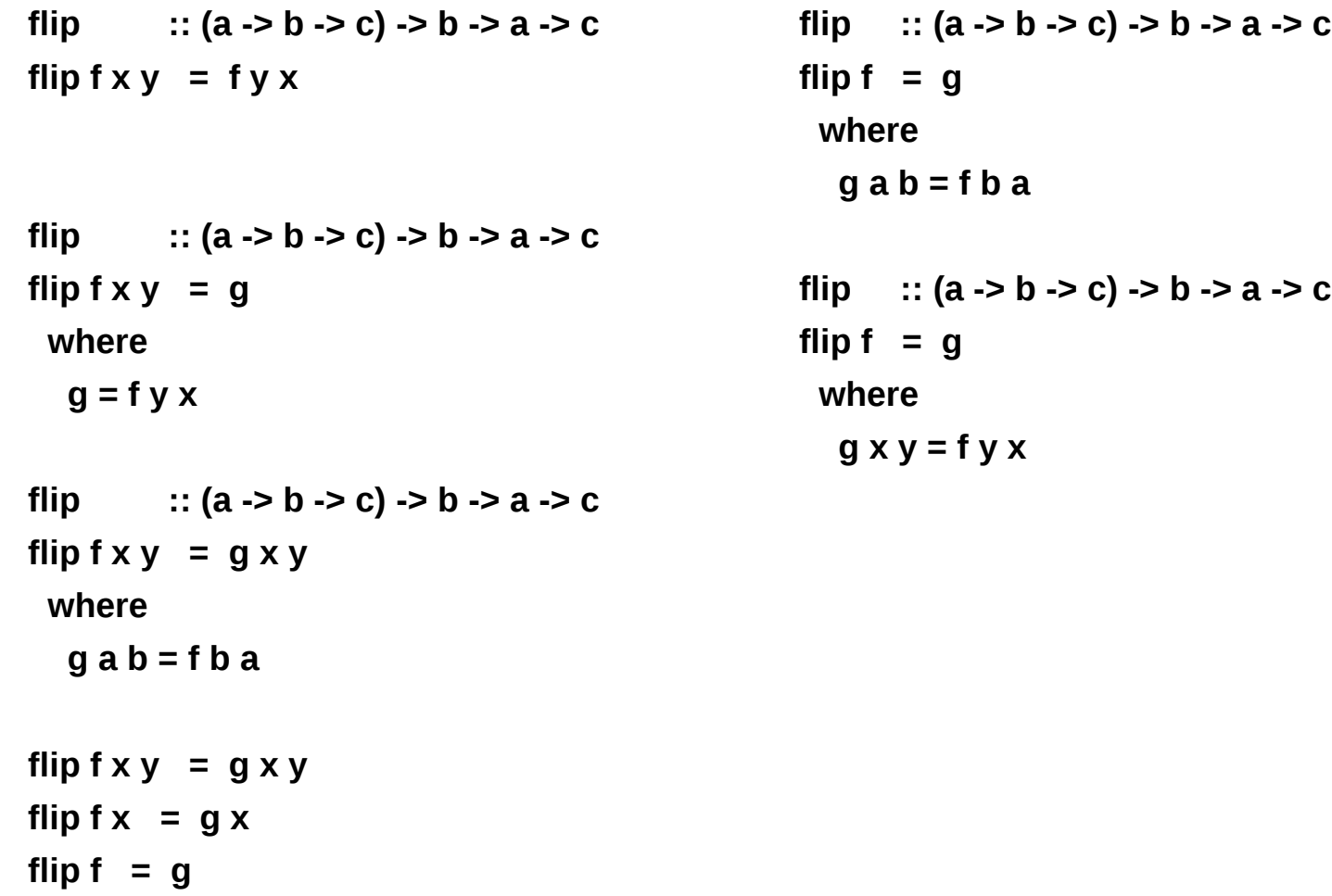

https://stackoverflow.com/questions/14397128/how-does-the-flip-function-work

### **flip**

flip ::  $(a > b > c)$  ->  $b > a$  -> c flip  $f \times y = f y x$ 

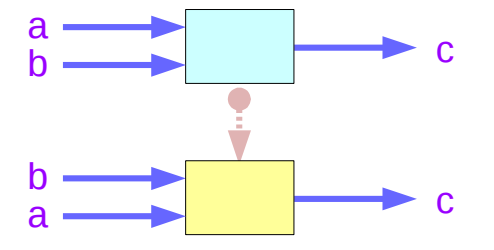

**flip f** takes its (first) two arguments in the reverse order of **f**.

f ::  $(a > b > c)$ flip  $f$  :: (**b** ->  $a$  -> c)

https://www.haskell.org/hoogle/?hoogle=flip

#### **Applicatives Applicatives**<br> **Sequencing (3C)**  $46$  Young Won Lim

### **flip** implementation

**flip :: (a -> b -> c) -> b -> a -> c** flip  $f \times y = f y x$ 

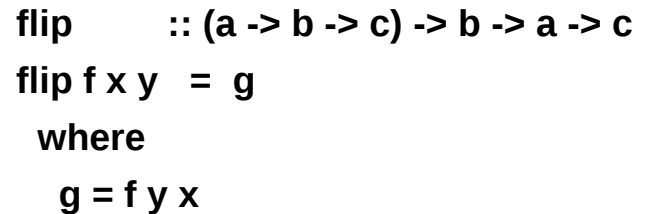

```
flip :: (a -> b -> c) -> b -> a -> c
flip f x y = g x y
  where
   g a b = f b a
```
flip  $f \times y = g \times y$ flip  $f x = g x$ flip  $f = g$ 

https://stackoverflow.com/questions/14397128/how-does-the-flip-function-work

**flip :: (a -> b -> c) -> b -> a -> c** flip  $f = g$  **where g a b = f b a**

**flip :: (a -> b -> c) -> b -> a -> c** flip  $f = g$  **where g x y = f y x**

#### **Applicatives Sequencing (3C)** 47 Young Won Lim

#### **References**

- [1] <ftp://ftp.geoinfo.tuwien.ac.at/navratil/HaskellTutorial.pdf>
- [2] https://www.umiacs.umd.edu/~hal/docs/daume02yaht.pdf